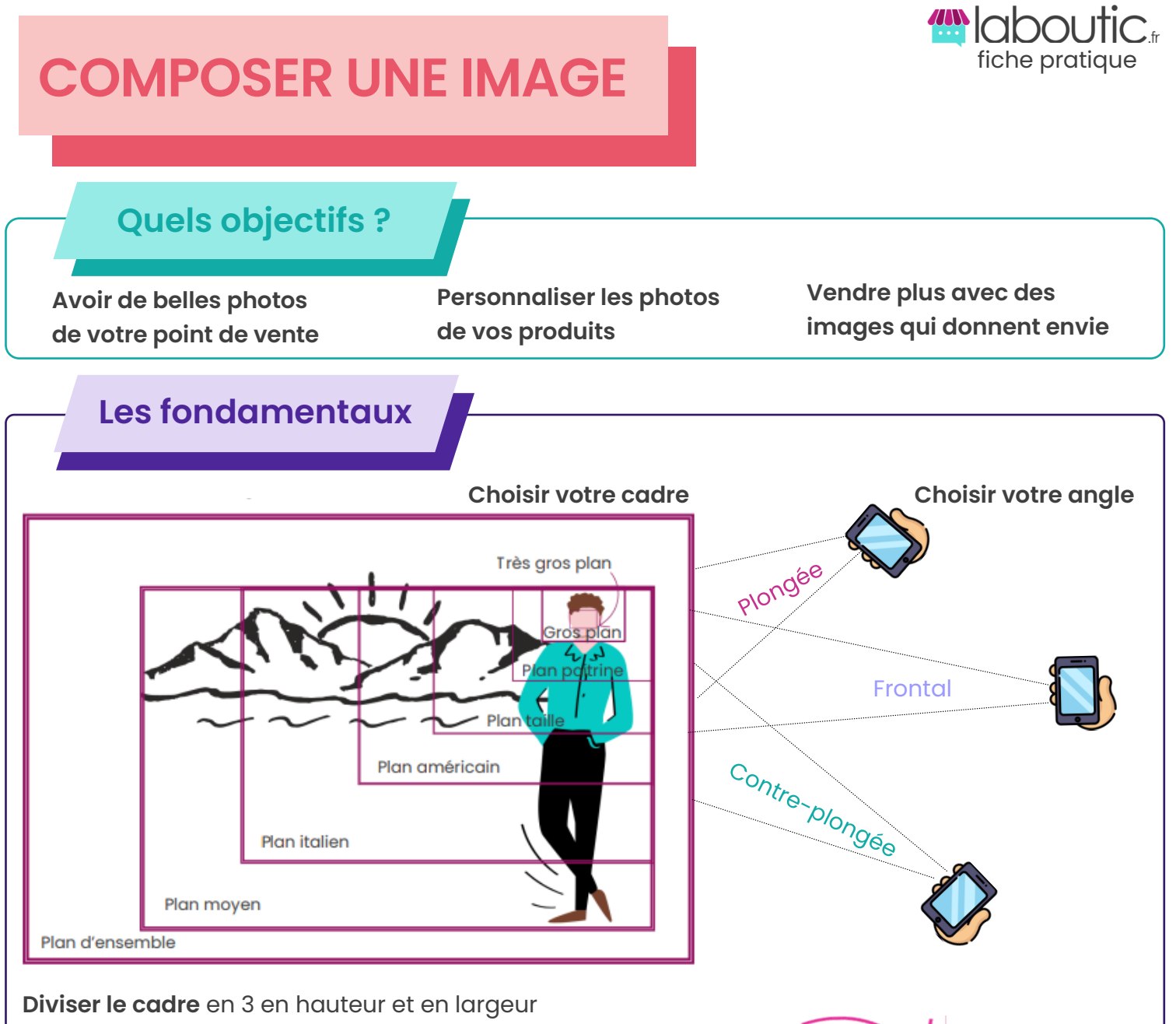

Placer votre scène en fonction de ces lignes pour guider l'œil

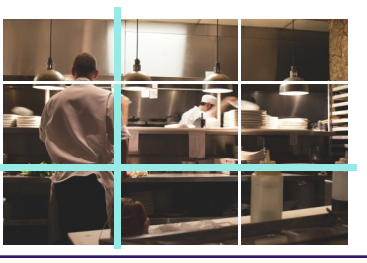

Attirer l'attention en utilisant une intersection (1 point de force)

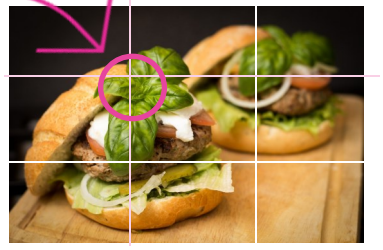

## **Astuces**

## **Faire attention aux détails**

comptoir encombré, vieux cartons dans le champs de la photo, reflets des miroirs et des fenêtres...

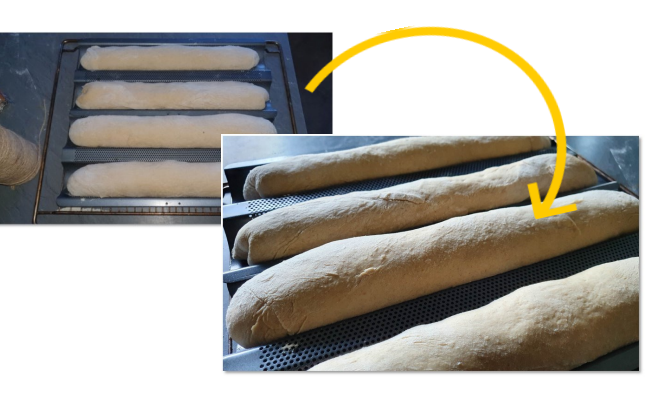

**Privilégier la lumière naturelle**  en intérieur, ne pas utiliser le flash du smartphone

**Tester**  Faire plusieurs prises de vues

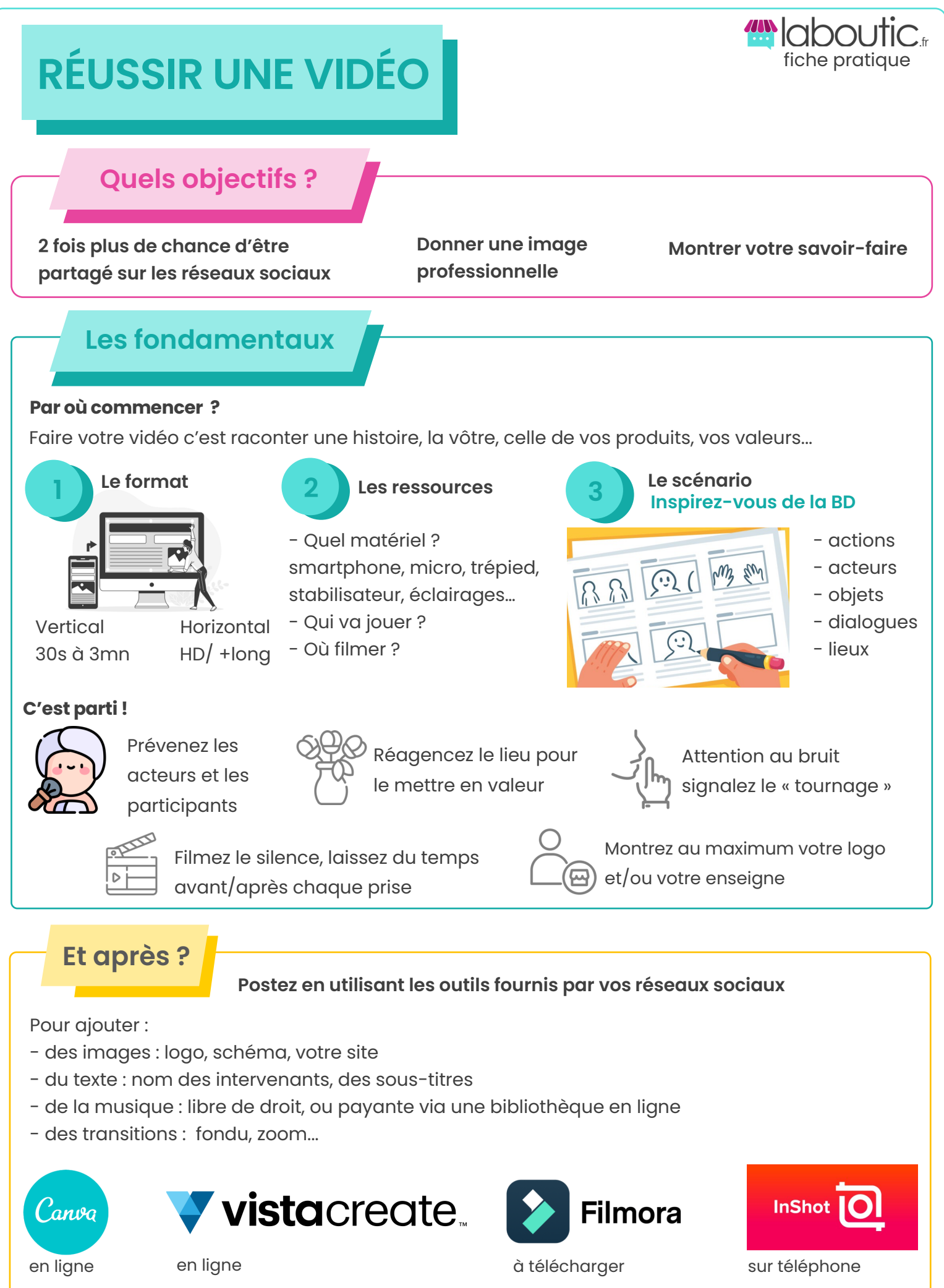

**Besoin d'un conseil, d'un accompagnement… contactez votre conseiller local**

**CHAMBRE DE COMMERCE ET D'INDUSTRIE**